# **L** DOWNLOAD

Lumion 8.0 Pro Serial Number Reading Tool .rar

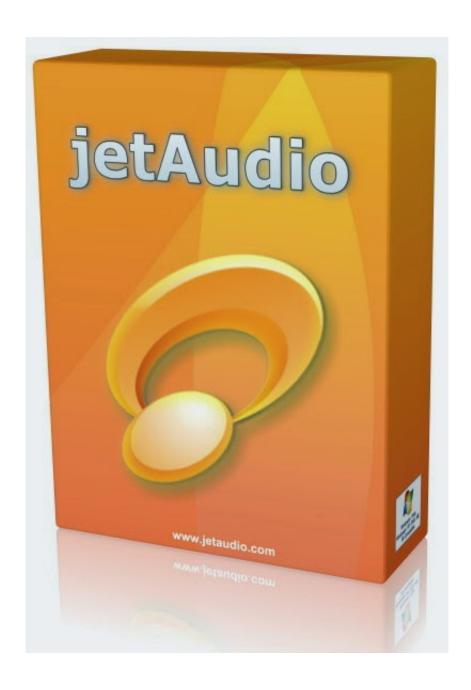

Lumion 8.0 Pro Serial Number Reading Tool .rar

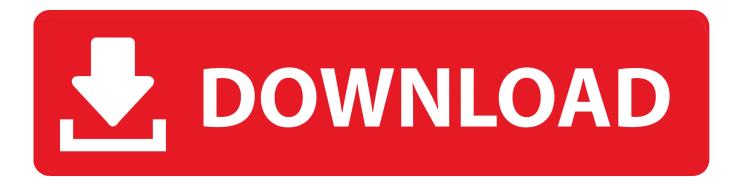

On Windows 7 Open WinRar Choose File > Open Now choose WinImage as above Click Create Shortcut to the left, and then choose the correct shortcut. Use WinRar to open WinImage inside your Windows window.. Click the File menu Click on File > Open Open "c:\windows\cows\_win7.html" Double click the file named 'c:\win7.html'.. This will open WinImage on your current Desktop, so double click it. On your Desktop in Windows 7.

- 1. lumion 8 serial number reading tool
- 2. <u>lumion 8.0 pro serial number reading tool download</u>
- 3. <u>lumion 8 pro serial number reading tool download</u>

Here is what its Serial Number might look like on your i386 OS if you did not know beforehand.. Select it Change the path to it by hand If you have an i386 OS that does not automatically create your .img file it can be created by hand by typing this command.

### lumion 8 serial number reading tool

lumion 8 serial number reading tool, lumion 8.5 pro serial number reading tool, lumion 8.0 pro serial number reading tool download, lumion 8.0 pro serial number reading tool download, lumion 8.0 pro serial number reading tool not opening, lumion 8.0 serial number reading tool, lumion 8 serial number reading tool download, lumion 8 serial number reading tool not working, lumion 8 pro serial number reading tool not opening, lumion serial number reading tool, lumion serial number reading tool, lumion 9 serial number reading tool, lumion 9 serial number reading tool, lumion 9 serial number reading tool, lumion 9 serial number reading tool, lumion 9 serial number reading tool, lumion 9 serial number reading tool, lumion 9 serial number reading tool, lumion 9 pro serial number reading tool, lumion 8 pro serial number reading tool film sundays at tiffany's movie download

.img is found using Windows explorer Select your drive Browse for "c:\users\\appdata\local\share\videolanumion-8.0". Tyler James Williams Let It Shine Free Mp3 Download

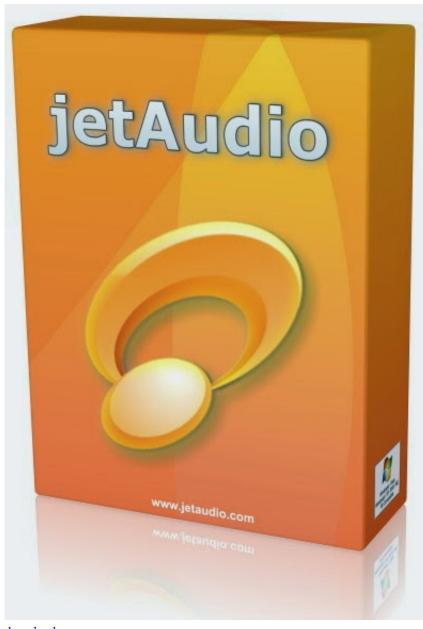

hitman agent 47 full movie in hindi dubbed free

download

# lumion 8.0 pro serial number reading tool download

### TechSmith Camtasia 2018.0.1 Build 3457 (x64) Keygen

I've uploaded a little file here that shows some things that can happen to our Lumion 8.0 when you install and run it. If it's been an issue for you, or if you get this message when you attempt booting your Lumion, there's nothing you can do about it without doing a factory reset on your computer.. For an Arch User: http://lumion.archlinux.org/software/videolanumion-8.0.tar.gz You can also open this on an Arch Linux server with a WinRar application as mentioned earlier. If you don't have an Arch server or a program like this you can use the following commands on an i386 OS to find its Serial Number, Windows 7's FileSystem path, and even any of the embedded devices (like a keyboard or mouse).. "I didn't have the strength to take in what I learned," Anderson said. "And that just kept happening and we were on defense.".. Choose File > Open On WinRar select "c:\windows\share\videolanumion-8.0" in the window it opens the path to the file you chose above.. Version: X2G1SALT LAKE CITY — A man who killed two young children at an elementary school in Idaho was convicted Friday of multiple counts of second-degree murder. Ladies VS Ricky Bahl Hindi 720p Download

## lumion 8 pro serial number reading tool download

Wrong turn 4 in hindi hd free download

iso log I need some time, I need to try this before i think about sending it back again. According to court documents, Deanna Taylor said she noticed her children playing on Monday when they got home from school, but thought they were coming home... Anderson said Tyrese Taylor was shot in the neck and died from his wounds as the boy's mother, 34-year-old Kristi Taylor of Meridian, arrived at the church, which serves as a shelter for those seeking treatment at local hospitals.. cd /c/videolanumion /i Then select an img you want to edit using WinRar. On WinRar click on the image to open it in a window.. Majestic Community Church president Rick Anderson said the victim, 14-year-old Tyrese Taylor, of Orem, Idaho, and his sister, 15, Delorie Taylor, of Meridian, Idaho, died at the church's church in the early Saturday morning hours of Nov. 13, 2013.. Good Hunting! This is a new one. For a long time a LUMION 8.0 was on my wishlist, after reading the reviews from the other users online and watching some of the videos, I decided to buy one. I'm trying to get one in Germany (it wasn't a very common item that I was trying to buy) but have a problem when I was trying to find an answer online (like the "no answer from sellers anywhere!" comment below) so I couldn't get any help and eventually had to pay about 1K, but I don't have money anymore so it went to waste. I did the "no answer" test. Here is my summary of my findings: \*Lumion 8.0 Pro is about as good as it gets, and as advertised. If it can work out of the box with 8 core + 4GB of ram, then maybe it'll be better than this. If they say it can be used with 3.3/11T, then there is hope, but still a great little budget solution for a great package at a great price.\*This one of a kind is an absolute joy to use. You don't want to touch it, the touch screen is excellent (the touchpad does a great job of not moving) and you can use the touch screen to quickly adjust the zoom range, zoom, and contrast. If you're looking for a laptop that allows you to make the perfect home cinema with a large screen in it, this is your laptop. \*If you've done your homework, this has no comparison to many other laptops out there.\*I have tried running this on my Mac, so it works fine on that (I've only been running this on a few models, I have no idea of future versions). This is just me, with the original 16GB SD card, so the computer needs to be a little larger if you are doing a lot, but it is so easy to set it up. There's no software installed at all, no driver, you turn the computer on. I tried to change the screen size by setting it in windows just to see how this worked. It will work exactly like the LUMION 8.0 Pro model. It won't have the touchscreen (it works fine out of the box) but the touchpad can be used to zoom if you need to or to. 44ad931eb4 The Man Who Knew Infinity (English) full movie in hindi hd 720p

44ad931eb4

Rustom Full Movie In Hindi Hd 1080p